# קורס תכנות שיעור אחד עשר: מבנים הספרייה • הנתונים שנרצה לשמור על כל ספר: • שם • מחבר • מספר ISBN • שפה • מספר עמודים • הוצאה • תאריך פרסום ... •

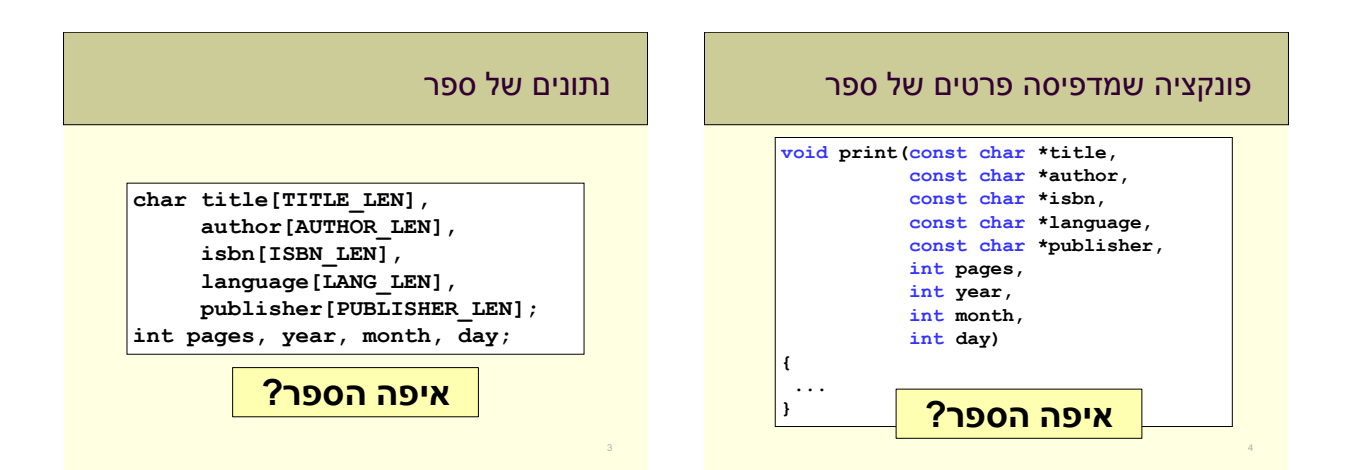

# מבנים - Structures

- טיפוס חדש
- "חבילה" של משתנה אחד או יותר תחת שם יחיד
- שונה ממערך, יכול להכיל משתנים מטיפוסי שונים • טיפוסים בסיסיים, מערכים, מצביעים ואפילו מבנים אחרים

# מה היינו רוצים?

- <mark>• לקבץ הגדרות של משתנים שונים תחת שם יחיד</mark> • בדומה לפונקציות שמקבצות פעולות תחת שם
	- שימוש בטיפוס החדש כאילו היה טיפוס בסיסי • הגדרת משתנים, איתחול, פעולות על הטיפוס וכדומה

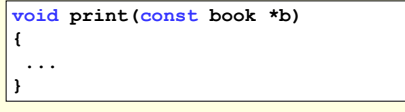

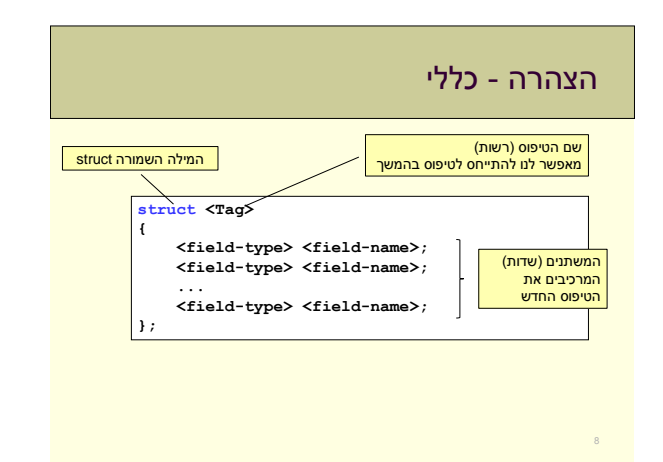

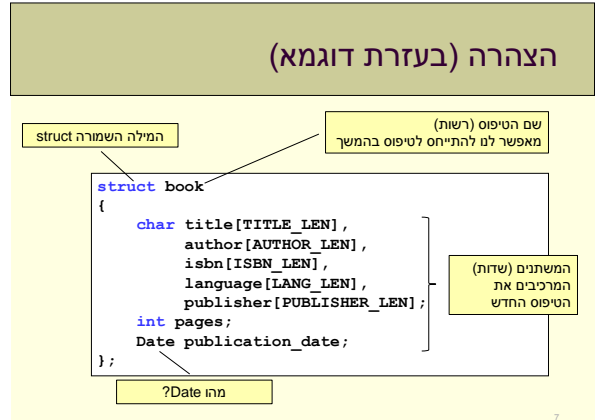

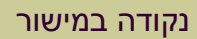

זוג סדור, (x, y), של מספרים המייצגים את מיקום **\*\*** הנקודה במישור

• נרצה למפות את הטיפוס המורכב לטיפוסים פשוטים יותר

**struct point double x, y; {;**

**}**

• מכיל שני שדות y,x מהטיפוס הבסיסי double המייצגים קואורדינאטות במישור

# הצהרה

- תופיע בתחילת הקובץ • לאחר הגדרות ה define
- מגדירה את התבנית הכללית של הטיפוס
- שימו לב, זו הצהרה על טיפוס ולא על משתנה!

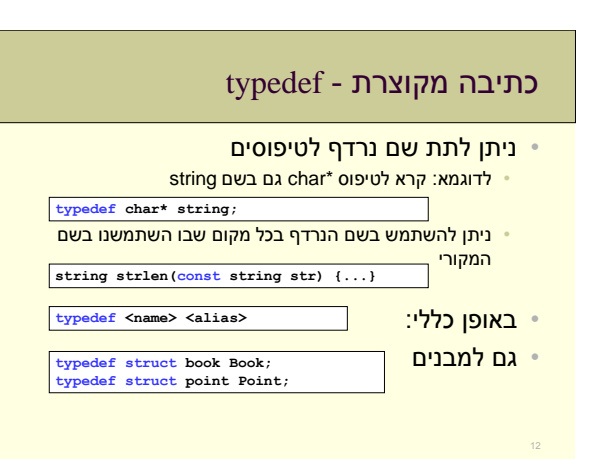

# עבודה עם מבנים

- המבנה הוא טיפוס int, double, char\* כמו•
- נגדיר משתנים מהטיפוס החדש

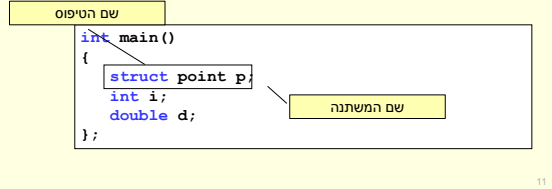

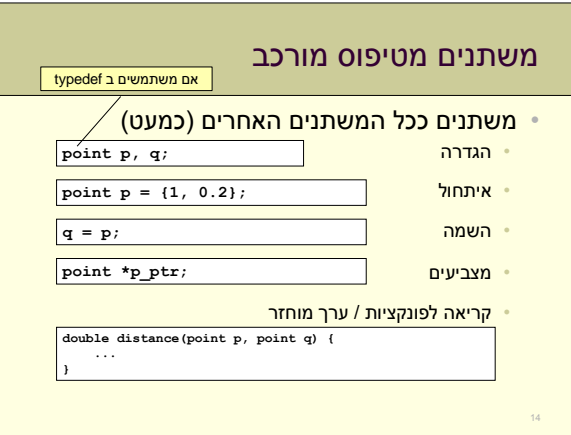

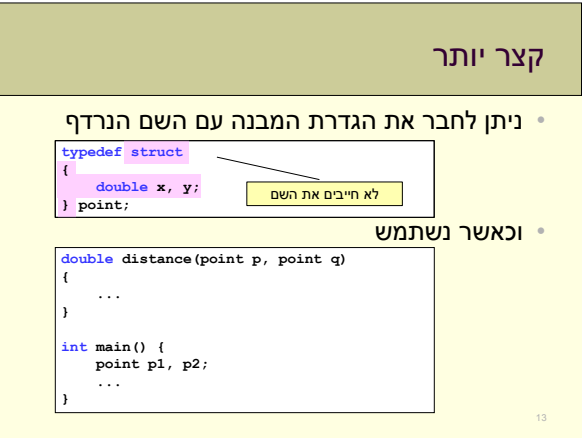

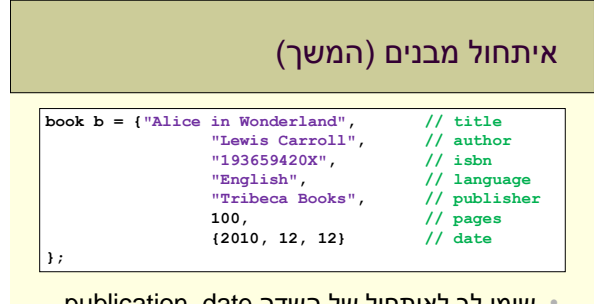

• שימו לב לאיתחול של השדה publication\_date שהוא בעצמו מהטיפוס המורכב Date

# איתחול מבנים

• ניתן לאתחל משתנה בשורת ההגדרה על ידי:

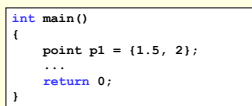

- האיתחול מתבצע לפי סדר השדות בהגדרה
	- איתחול חלקי יגרום לשאר השדות להיות מאותחלים ל0-

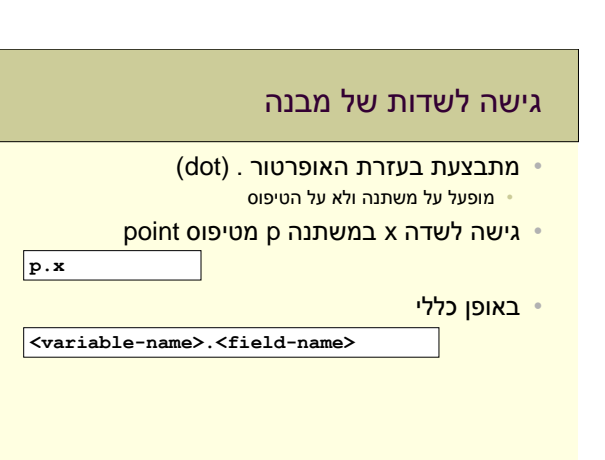

# פעולות על מבנים

- הפעולות היחידות המוגדרות על מבנה הן: • **גישה לשדה** – האופרטור . (dot(
- **כתובת המשתנה**  אופרטור & (כמו עבור כל משתנה אחר) • מחזיר את הכתובת של השדה הראשון במבנה
	- **השמה** אופרטור =
- ההשמה מתבצעת ע"י העתקה שדה-שדה ממשתנה אחד לשני
- לא מוגדרות: השוואה, פעולות אריתמטיות ולוגיות • נדרש להגדיר פונקציות

# כתובת של מבנה

- בדומה לטיפוסים אחרים
- נשתמש באופרטור & כדי לקבל את הכתובת של המשתנה

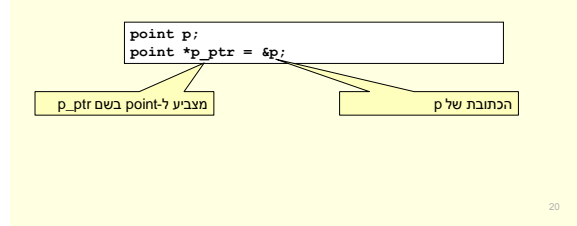

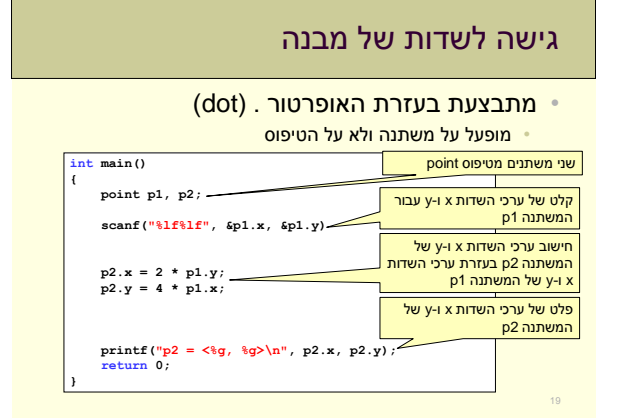

## פעולות אחרות

- לא מוגדרות פעולות אחרות על מבנים
- תלויות בטיפוס הספציפי • מה המשמעות של שוויון בין נקודות? ספרים?
	- נצטרך לממש אותן בעצמנו • בעזרת פונקציות

# כיצד נחשב מרחק בין שתי נקודות?

$$
p_{1} = \{x_{1}, y_{1}\}
$$
\n
$$
p_{2} = \{x_{1}, y_{2}\}
$$
\n
$$
p_{3} = \{x_{2}, y_{3}\}
$$
\n
$$
p_{4} = \sqrt{(x_{1} - x_{2})^{2} + (y_{1} - y_{2})^{2}}
$$
\n
$$
p_{5} = \sqrt{(x_{1} - x_{2})^{2} + (y_{1} - y_{2})^{2}}
$$
\n
$$
p_{6}
$$
\n
$$
p_{7}
$$
\n
$$
p_{8}
$$
\n
$$
p_{9}
$$
\n
$$
p_{10}
$$
\n
$$
p_{11}
$$
\n
$$
p_{12}
$$
\n
$$
p_{13}
$$
\n
$$
p_{14}
$$
\n
$$
p_{15}
$$
\n
$$
p_{16}
$$
\n
$$
p_{17}
$$
\n
$$
p_{18}
$$
\n
$$
p_{19}
$$
\n
$$
p_{19}
$$
\n
$$
p_{19}
$$
\n
$$
p_{10}
$$
\n
$$
p_{11}
$$
\n
$$
p_{12}
$$
\n
$$
p_{13}
$$
\n
$$
p_{14}
$$
\n
$$
p_{15}
$$
\n
$$
p_{16}
$$
\n
$$
p_{17}
$$
\n
$$
p_{18}
$$
\n
$$
p_{19}
$$
\n
$$
p_{19}
$$
\n
$$
p_{10}
$$
\n
$$
p_{11}
$$
\n
$$
p_{12}
$$
\n
$$
p_{13}
$$
\n
$$
p_{16}
$$
\n
$$
p_{18}
$$
\n
$$
p_{19}
$$
\n
$$
p_{10}
$$
\n
$$
p_{11}
$$
\n
$$
p_{12}
$$
\n
$$
p_{13}
$$
\n
$$
p_{14}
$$
\n
$$
p_{15}
$$
\n
$$
p_{16}
$$
\n
$$
p_{18}
$$
\n
$$
p_{19}
$$
\n<math display="block</math>

# השמה • ניתן לבצע השמה בין שני משתנים מאותו טיפוס מורכב • השמה מבוצעת עבור כל השדות • שקול ל: **point p1, p2; ... p1 = p2; point p1, p2; ... p1.x = p2.x; p1.y = p2.y;** העתקה של הערך במשתנה p1<br>למשתנה p2

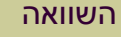

- האופרטור == לא מוגדר עבור מבנים
- נממש שוויון עבור נקודות בעזרת פונקציה • נקודות שוות עם ערכי ה-x וה-y שלהם שווים

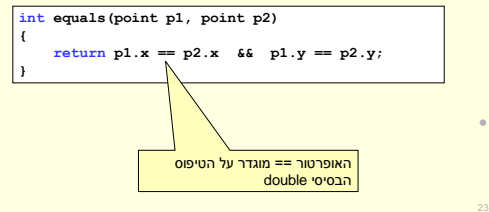

#### מבנים ופונקציות

- בדיוק כמו משתנים רגילים
	- call by value
- העתקת הערך של המשתנה למשתנה המקומי בפונקציה
	- בשביל זה צריך השמה
- שינוי המשתנה בתוך הפונקציה לא משפיע על המשתנה בפונקציה הקוראת
	- ניתן גם להחזיר משתנה

# כיצד נחשב מרחק בין שתי נקודות?

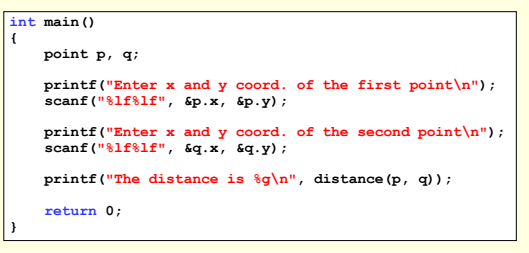

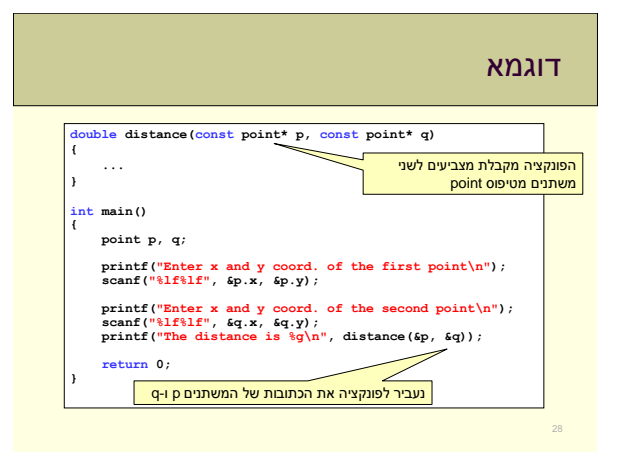

# מצביעים למבנים

- נוכל להגדיר מצביע למבנה בעזרת \* **point \*p\_ptr;**
	- כפי שראינו האופרטור & פועל גם על מבנים

#### • היכן נשתמש

• בכל מקום שבו נרצה שהפונקציה תשנה את המבנה המקורי • העברת מבנה גדול כפרמטר לפונקציה. העברת הכתובת (גודל קבוע) חוסכת שיכפול המבנה כולו

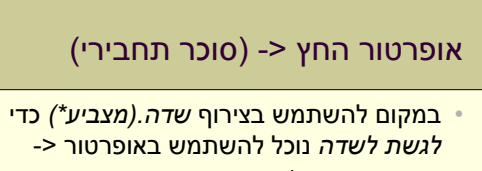

- שינוי בתחביר בלבד
- זהו התחביר המועדף

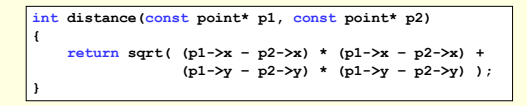

### מבנים ומצביעים – גישה לשדות

- נשתמש באופרטור \*
- ל . קדימות על \* ולכן צריך סוגריים
- שימוש ב \* על מצביע למבנה יחזיר את המבנה, כדי לגשת לשדה נשתמש כעת באופרטור dot

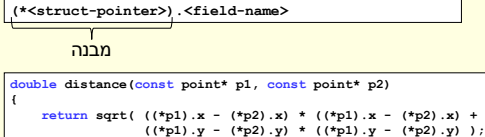

**}**

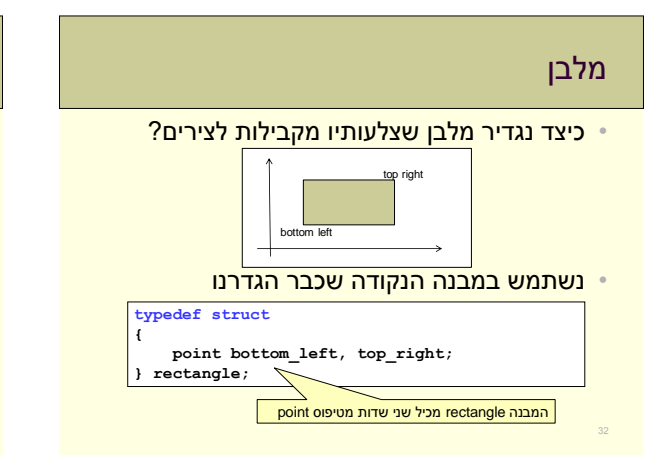

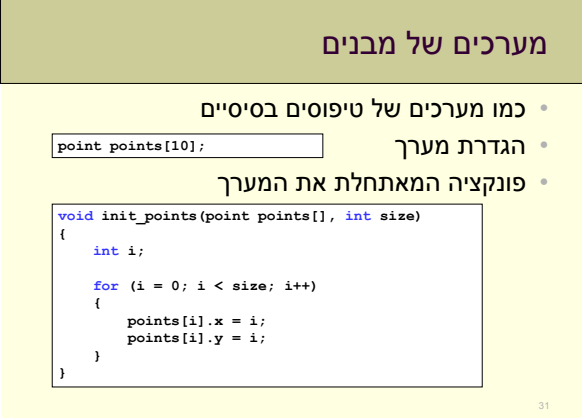

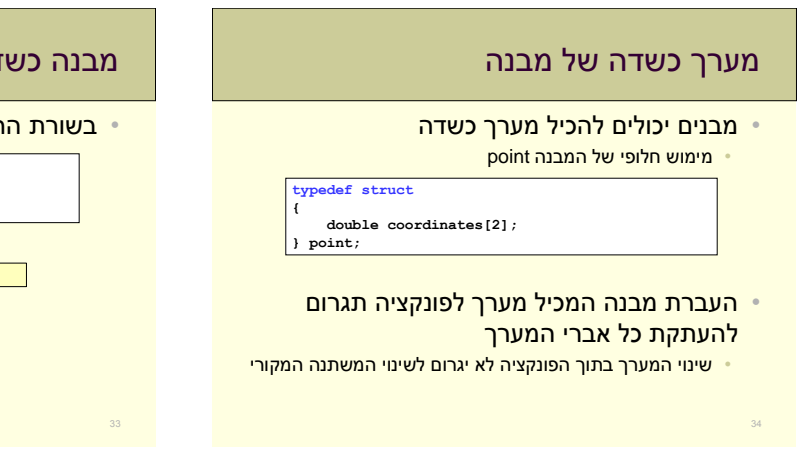

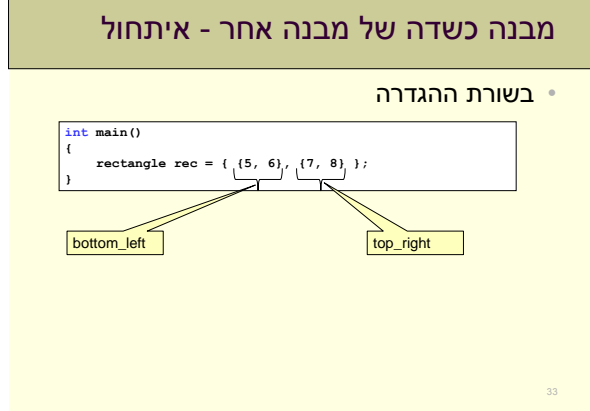

**void init\_point(point p)**

**p.coordinates[0] = 1; p.coordinates[1] = 1;**

**point p = { {0,0} };**

**return 0;**

**{**

**} int main() {**

**}**

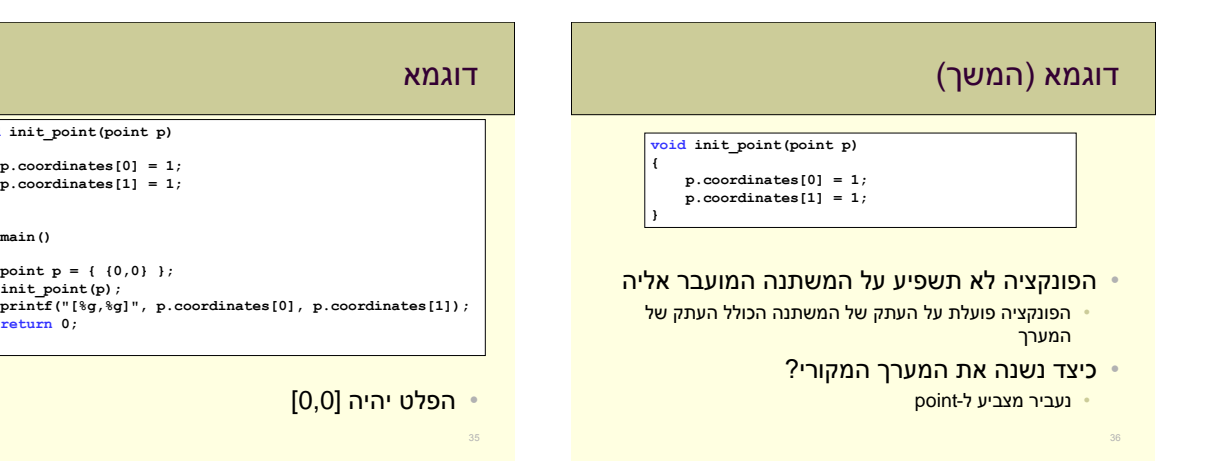

# מערך של מלבנים בזיכרון

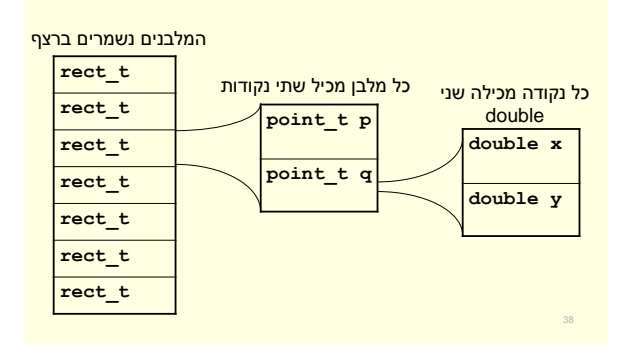

# תרגיל

• נממש פונקציה אשר בהינתן רשימה של מלבנים מוצאת את המלבן בעל האלכסון הגדול ביותר

- משתנים: • רשימה – מערך של מלבנים (וגודלו)
	- ערך מוחזר:
	- כתובת המלבן המבוקש

# חישוב אורך האלכסון

40

• אורך האלכסון שווה למרחק בין הנקודות המגדירות את המלבן

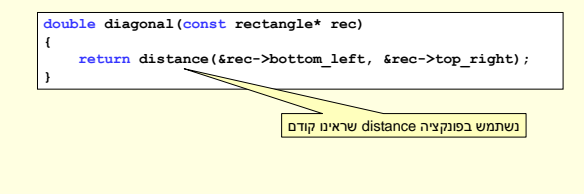

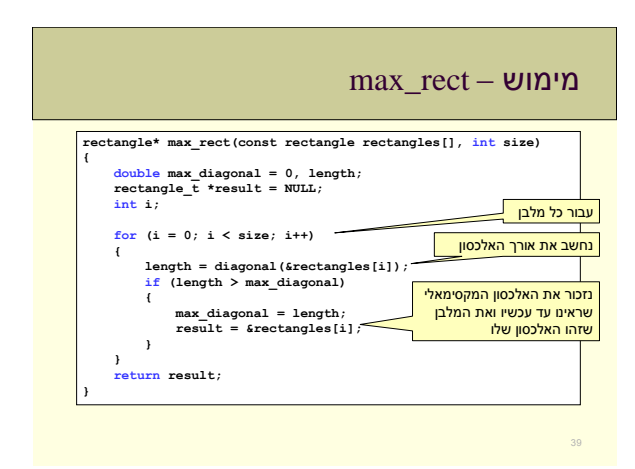

## מבנים - סיכום

41

- הגדרת טיפוסי משתנים חדשים שקרובים לעולם- הבעיה
	- שימוש כמו בטיפוסים רגילים • מערך של מבנים, מצביעים על מבנה, העברה לפונקציה וכו'
	- מוגדרת פעולת ההשמה • יש להגדיר פונקציות עבור פעולות אחרות (השוואה, אריתמטיות ועוד)